# **CSC 110 2.0 Object Oriented Programming Tutorial 04**

----------------------------------------------------------------------------------------------------------------

#### **Instructions:**

- All questions must be attempted and answers submitted in a handwritten document, on or before, 10.00am on Tuesday, 9th August 2019, to the Instructor Room.
- You must indicate your Index Number and the Tutorial Class to which you belong to (LCS1/ LCS2/ NFC3.1) clearly on the front page of your submission.

----------------------------------------------------------------------------------------------------------------

## **A. Understanding Code Segments**

**For each of the code segments below, write the output of the main method in the respective Driver Class.**

#### **Encapsulation**

1. Consider the following Animal class and the TestAnimal class which contain our main method.

```
class Animal {
      private String name;
      private double averageWeight;
      private int numberOfLegs;
      // Getter methods
      public String getName() {
             return name;
      }
      public double getAverageWeight() {
             return averageWeight;
      }
      public int getNumberOfLegs() {
             return numberOfLegs;
      }
      // Setter methods
      public void setName(String name) {
             this.name = name;
      }
      public void setAverageWeight(double averageWeight) {
             this.averageWeight = averageWeight;
      }
      public void setNumberOfLegs(int numberOfLegs) {
             this.numberOfLegs = numberOfLegs;
      }
}
```

```
public class TestAnimal {
      public static void main(String[] args) {
             Animal myAnimal = new Animal();
```

```
myAnimal.setName("Eagle");
             myAnimal.setAverageWeight(1.5);
             myAnimal.setNumberOfLegs(2);
             System.out.println("Name: " + myAnimal.getName());
             System.out.println("Average weight: " + myAnimal.getAverageWeight()
+ "kg");
             System.out.println("Number of legs: " +
myAnimal.getNumberOfLegs());
      }
}
```
#### **Inheritance**

```
2. Consider the following Bird, Eagle and TestEagle classes.
```

```
class Bird {
      public String reproduction = "egg";
      public String outerCovering = "feather";
      public void flyUp() {
             System.out.println("Flying up...");
      }
      public void flyDown() {
             System.out.println("Flying down...");
      }
}
class Eagle extends Bird {
      public String name = "eagle";
      public int lifespan = 15;
}
```

```
class TestEagle {
      public static void main(String[] args) {
             Eagle myEagle = new Eagle();
             System.out.println("Name: " + myEagle.name);
System.out.println("Reproduction: " + myEagle.reproduction);
             System.out.println("Outer covering: " + myEagle.outerCovering);
             System.out.println("Lifespan: " + myEagle.lifespan);
             myEagle.flyUp();
             myEagle.flyDown();
      }
}
```
## **Polymorphism**

3. Consider the following Bird and TestEagle classes.

```
class Bird {
      public void fly() {
             System.out.println("The bird is flying.");
      }
      public void fly(int height) {
             System.out.println("The bird is flying " + height + " feet high.");
      }
      public void fly(String name, int height) {
             System.out.println("The " + name + " is flying " + height + " feet
high.");
      }
}
```

```
class TestBird {
      public static void main(String[] args) {
             Bird myBird = new Bird();
             myBird.fly();
             myBird.fly(10000);
             myBird.fly("eagle", 10000);
      }
}
```
4. Consider the following Animal, Bird and TestBird classes.

```
class Animal {
      public void eat() {
             System.out.println("This animal eats insects.");
      }
}
class Bird extends Animal {
      public void eat() {
             System.out.println("This bird eats seeds.");
      }
}
```

```
class TestBird {
      public static void main(String[] args) {
             Animal myAnimal = new Animal();
             myAnimal.eat();
             Bird myBird = new Bird();
             myBird.eat();
      }
}
```
## **Constructors**

5. Consider the following Employee class.

```
public class Employee {
  int empId;
  String empName;
  //parameterized constructor with two parameters
  Employee(int id, String name){
       setEmpId(id);
       setEmpName(name);
  }
  void info(){
        System.out.println("Id: "+empId+" Name: "+empName);
  }
  void setEmpId(int id){
       this.empId = id;
  }
  void setEmpName(String name){
       this.empName = name;
  }
  public static void main(String args[]){
      Employee obj1 = new Employee(10245,"Chaitanya");
      Employee obj2 = new Employee(92232,"Negan");
      obj1.info();
      obj2.info();
  }
}
```
6. Consider the following Geek and TestGeek classes.

```
import java.io.*;
class Geek
{
    // constructor with one argument
   Geek(String name)
    {
        System.out.println("Constructor with one " +
                      "argument - String : " + name);
    }
   // constructor with two arguments
   Geek(String name, int age)
    {
        System.out.println("Constructor with two arguments : " +
                " String and Integer : " + name + " "+ age);
```

```
}
   // Constructor with one argument but with different
   // type than previous..
   Geek(long id)
   {
       System.out.println("Constructor with one argument : " +
                                            "Long : " + id);
   }
}
```

```
class TestGeek
{
   public static void main(String[] args)
   {
       // Creating the objects of the class named 'Geek'
        // by passing different arguments
        Geek geek2 = new Geek("Shikhar");
        Geek geek3 = new Geek("Dharmesh", 26);
        Geek geek4 = new Geek(325614567);
   }
}
```
# **B. Coding in Java**

**For each of the following class diagrams, write the code in Java following Object Oriented Programming concepts. An example is shown to you below to get a basic idea about the task.**

## *Example:*

A class called **circle** is designed as shown in the following class diagram.

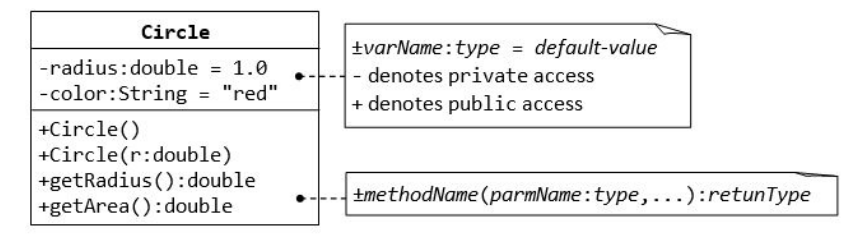

It contains:

- **●** Two private instance variables: radius (of the type double) and color (of the type String), with default value of 1.0 and "red", respectively.
- Two *overloaded* constructors a *default* constructor with no argument, and a constructor which takes a double argument for radius.
- **●** Two public methods: getRadius() and getArea(), which return the radius and area of this instance, respectively.

The source codes for Circle.java is as follows:

```
public class Circle {
  // private instance variable, not accessible from outside this class
  private double radius;
  private String color;
  // The default constructor with no argument.
  // It sets the radius and color to their default value.
  public Circle() {
     radius = 1.0;
     color = "red";
  }
  // 2nd constructor with given radius, but color default
  public Circle(double r) {
     radius = r;
     color = "red";}
  // A public method for retrieving the radius
  public double getRadius() {
    return radius;
  }
  // A public method for computing the area of circle
  public double getArea() {
      return radius*radius*Math.PI;
```
} }

Compile "Circle.java". Can you run the Circle class? No. But why?

This Circle class does not have a main() method. Hence, it cannot be run directly. This Circle class is a "building block" and is meant to be used in another program.

Let us write a *test program* called TestCircle (in another source file called TestCircle.java) which uses the Circle class, as follows:

```
public class TestCircle {
  public static void main(String[] args) {
     // Declare an instance of Circle class called c1.
     // Construct the instance c1 by invoking the "default" constructor
     // which sets its radius and color to their default value.
     Circle c1 = new Circle();// Invoke public methods on instance c1, via dot operator.
     System.out.println("The circle has radius of "
        + c1.getRadius() + " and area of " + c1.getArea());
     // Declare an instance of class circle called c2.
     // Construct the instance c2 by invoking the second constructor
     // with the given radius and default color.
     Circle c2 = new Circle(2.0);// Invoke public methods on instance c2, via dot operator.
     System.out.println("The circle has radius of "
        + c2.getRadius() + " and area of " + c2.getArea());
  }
}
```
1. Consider the following extended version of the Circle class.

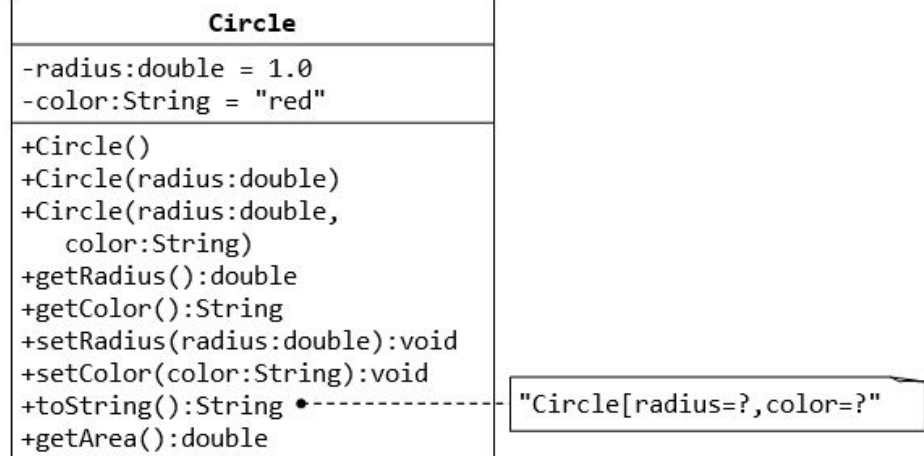

2. Using the extended Circle class that you wrote above, consider the Cylinder class.

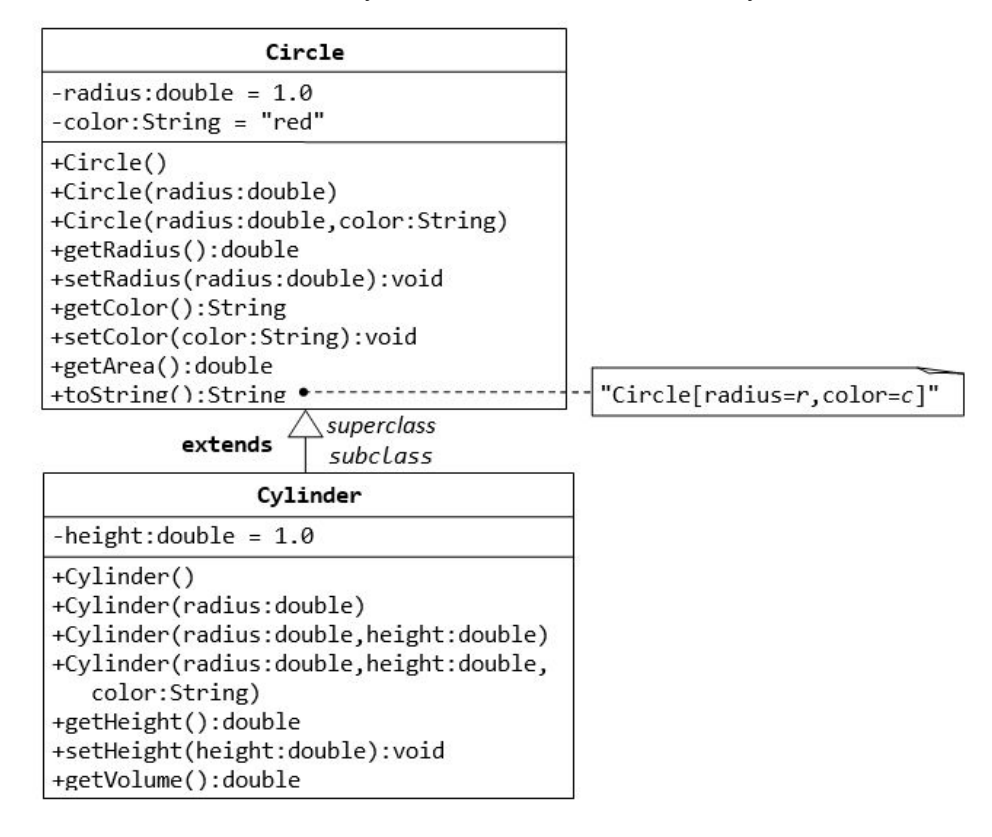

# **C. Solving Problems: the Object-Oriented way**

**Read the given passage and design a solution to the said problem using Object Oriented Programing. Both a class diagram and source code is necessary.**

A class called MyTime, which models a time instance,as explained below.

It contains the following private instance variables:

- hour: between 0 to 23.
- minute: between 0 to 59.
- Second: between 0 to 59.

You are required to perform *input validation*.

It contains the following public methods:

- setTime(int hour, int minute, int second): It shall check if the given hour, minute and second are valid before setting the instance variables. (Advanced: Otherwise, it shall throw an IllegalArgumentException with the message "Invalid hour, minute, or second!".)
- Setters setHour(int hour), setMinute(int minute), setSecond(int second): It shall check if the parameters are valid, similar to the above.
- Getters getHour(), getMinute(), getSecond().
- toString(): returns "HH:MM:SS".
- nextSecond(): Update this instance to the next second and return this instance. Take note that the nextSecond() of 23:59:59 is 00:00:00.
- nextMinute(), nextHour(), previousSecond(), previousMinute(), previousHour(): similar to the above.

Write the code for the MyTime class. Also write a test driver (called TestMyTime) to test all the public methods defined in the MyTime class.

**\* \* \* \* \* \* \* \***